## tréfice

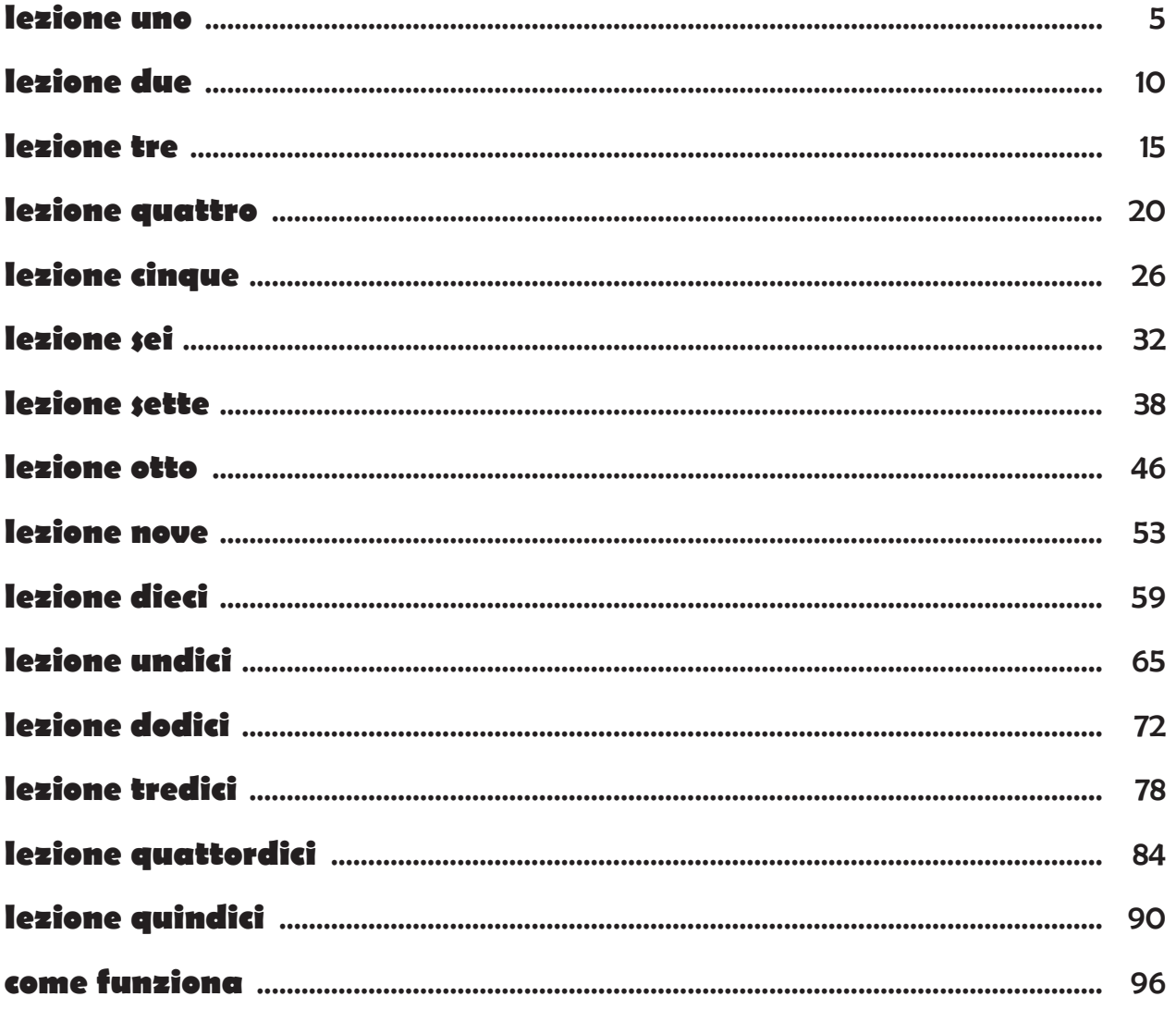

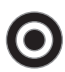

Task zur Überprüfung einzelner Fertigkeiten